# Organização de computadores

Segundo Bimestre

CNAT – 2016.1

Prof. Jean Galdino

#### Projetando a ULA

• No logisim acrescente no Main a ULA e o Banco de Registradores criados

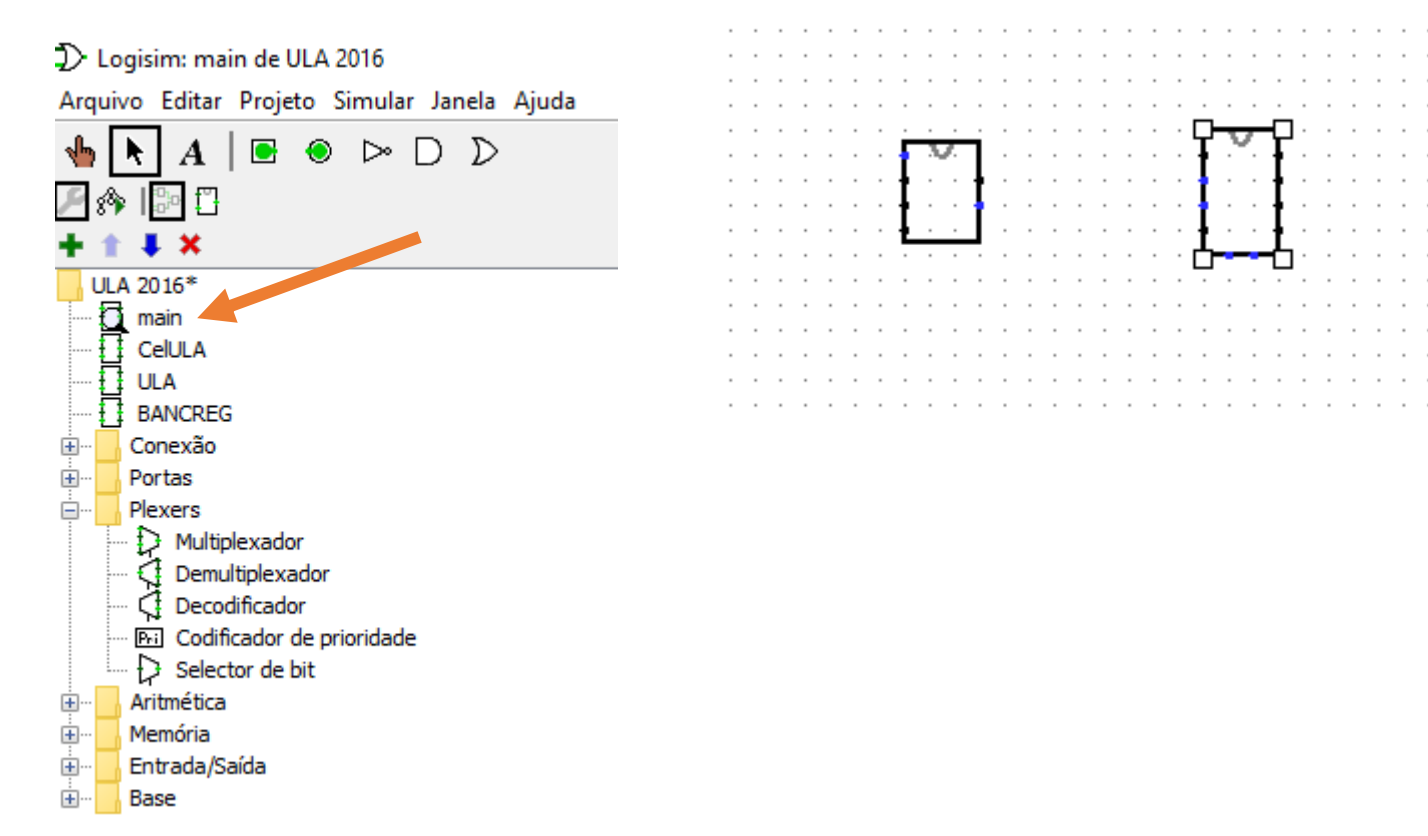

### Projetando o processador

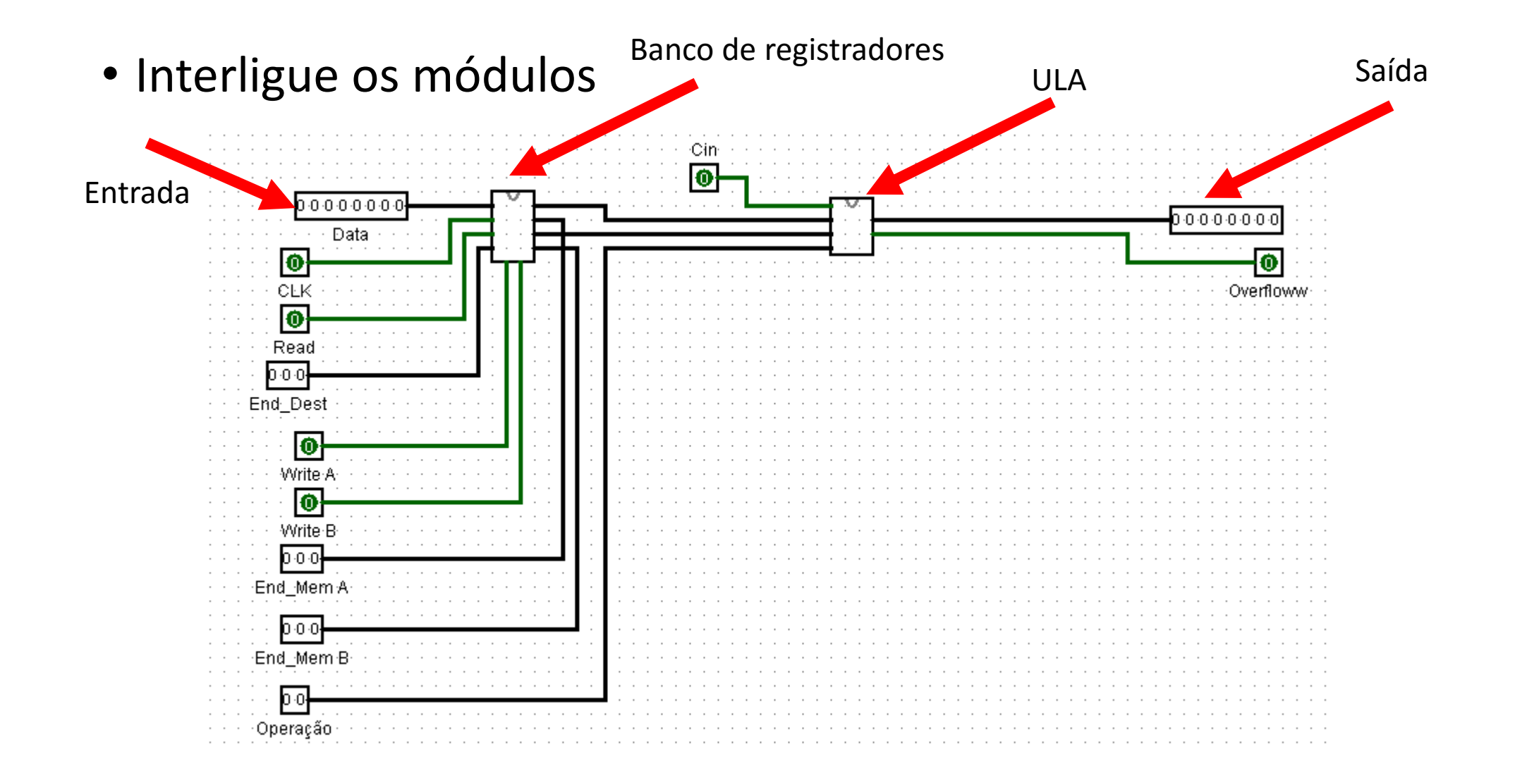

# Gravando a programação

#### Dado a ser gravado

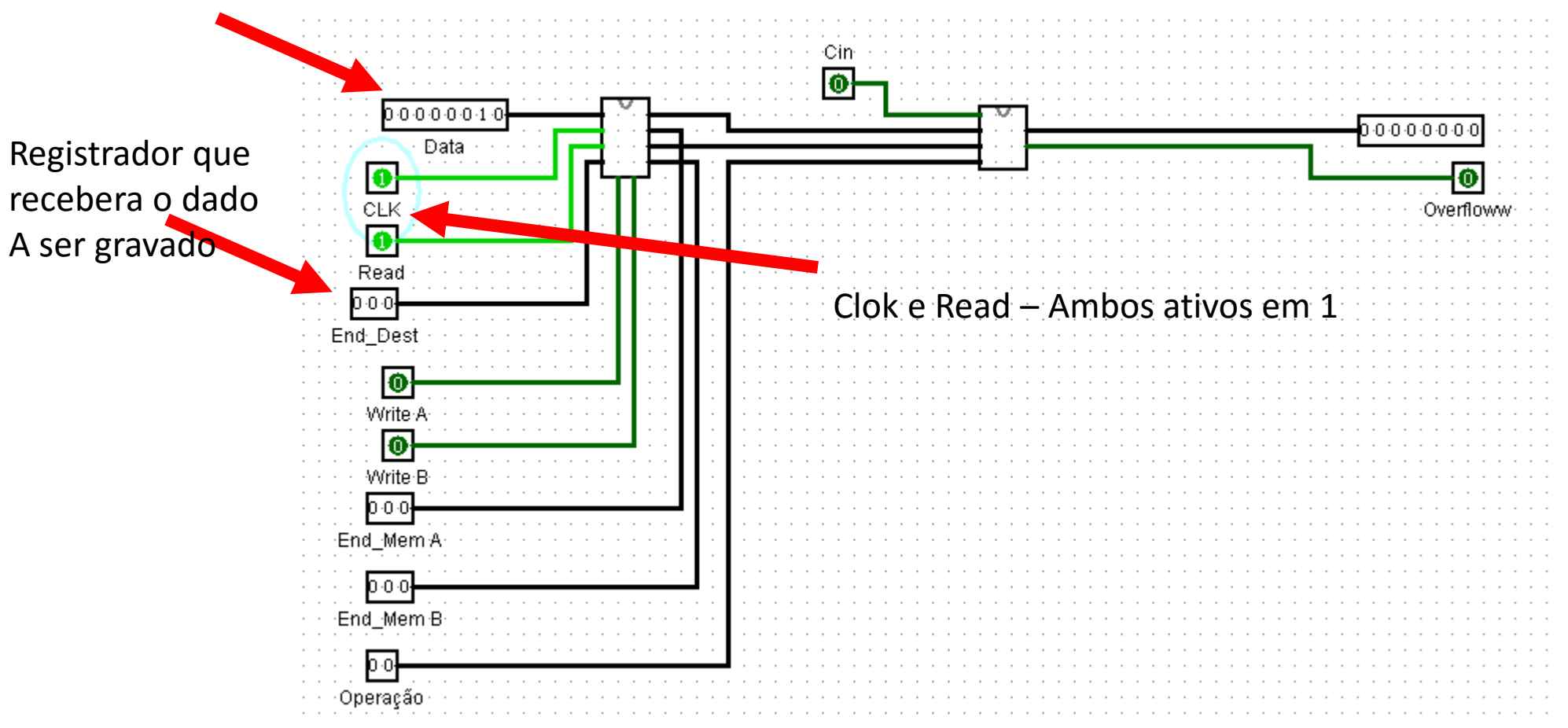

# Gravando a programação

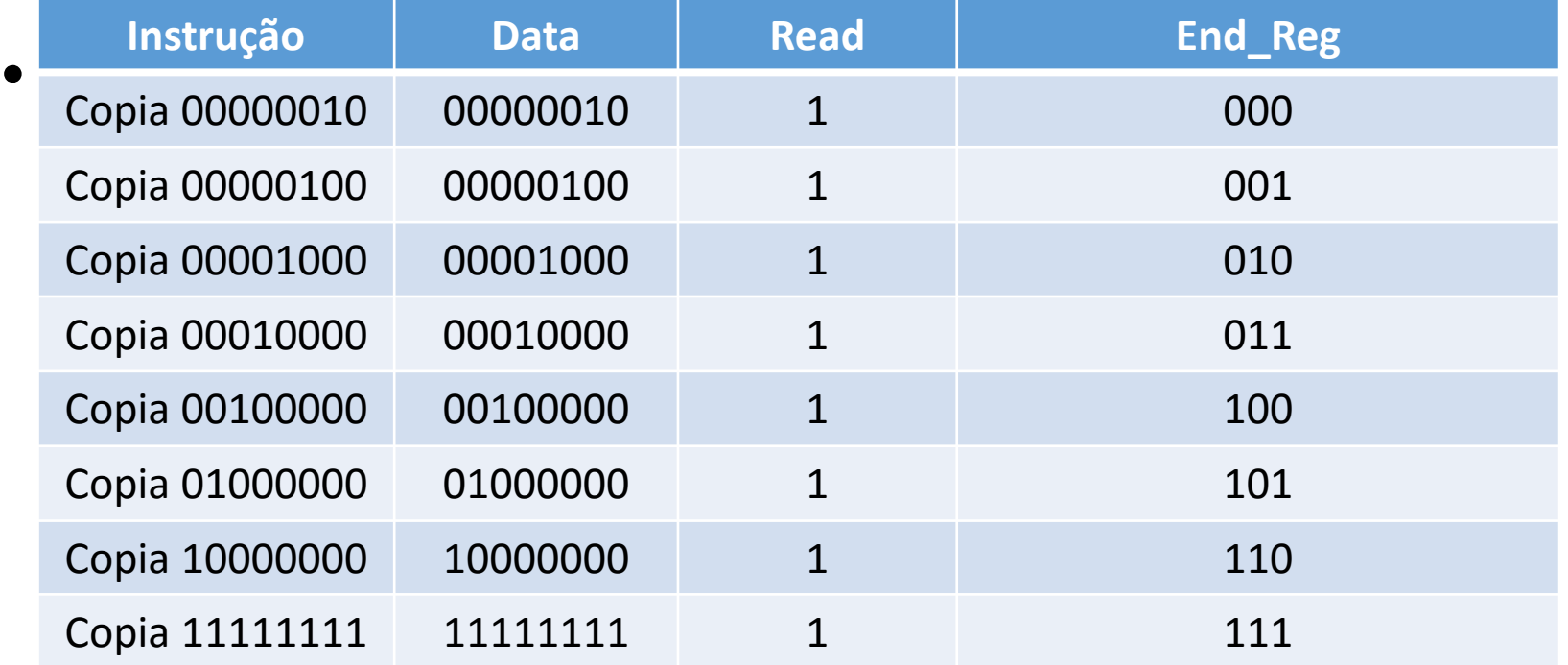

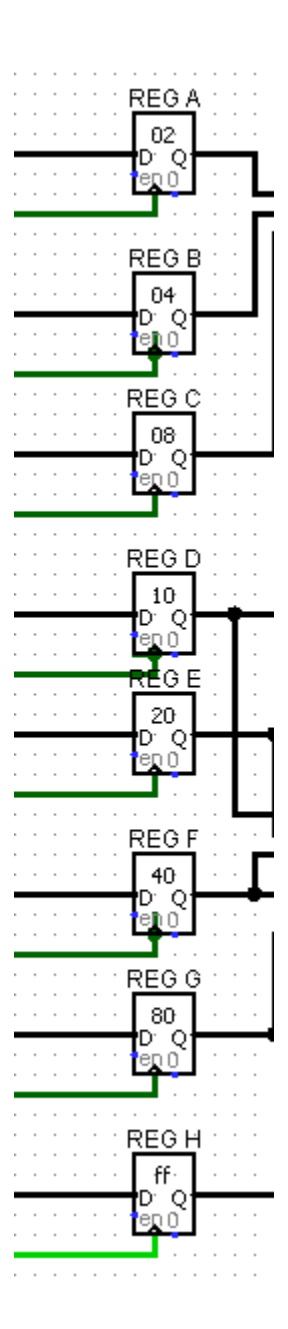

#### Carregando os valores nos registradores

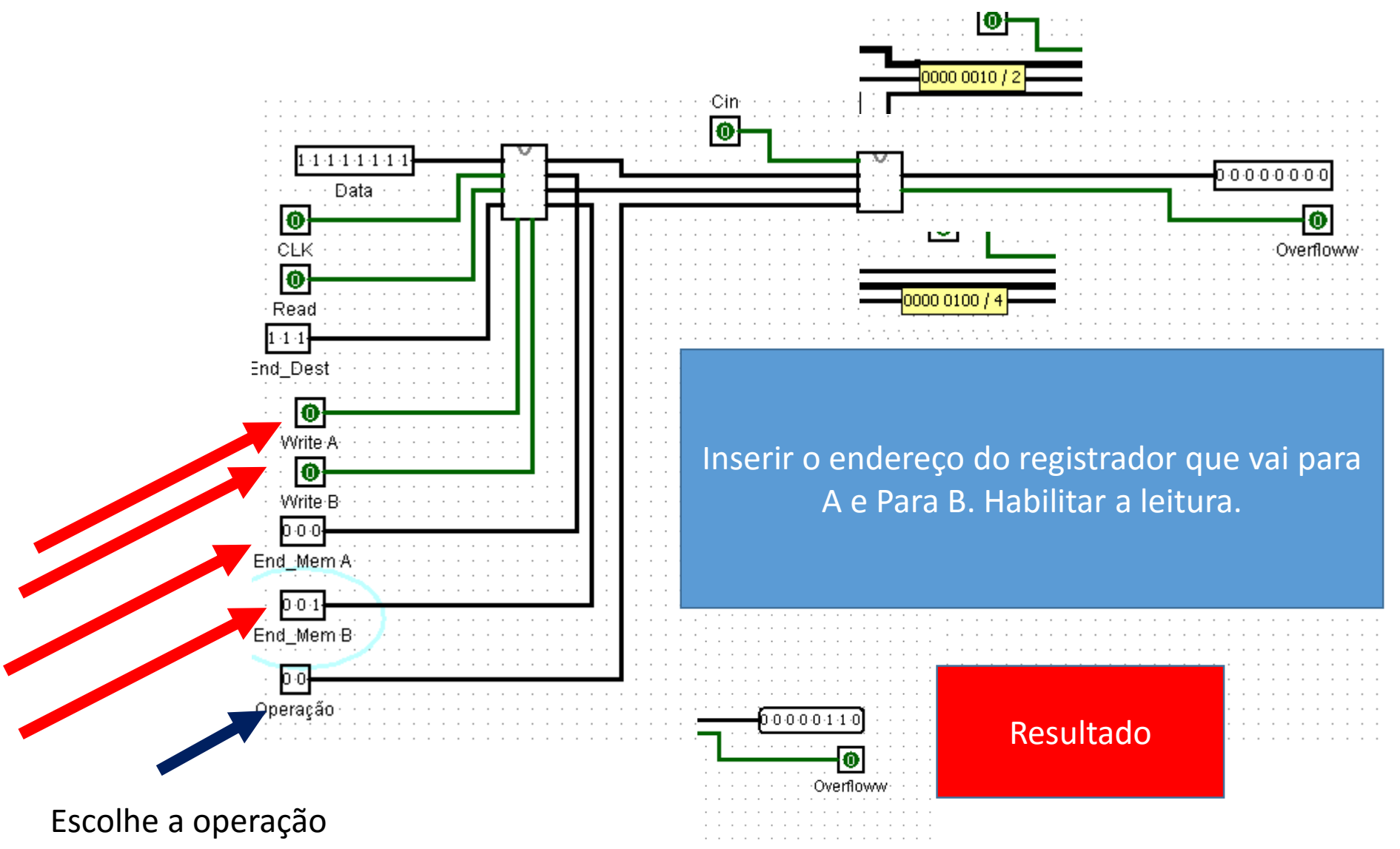

### Programação da operação

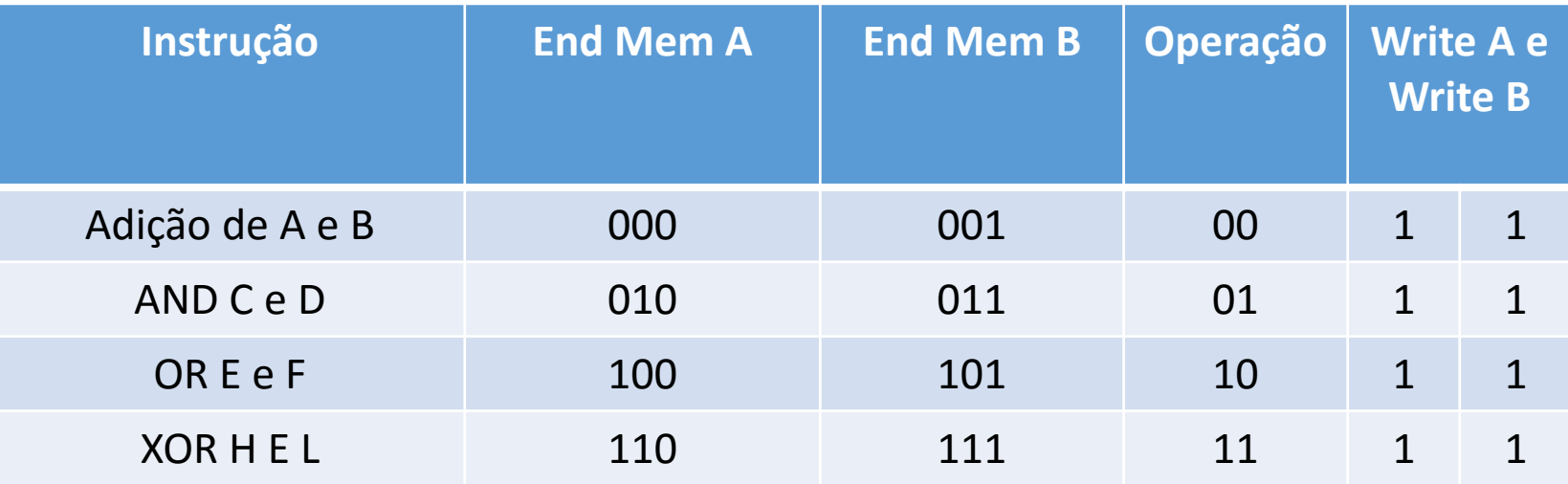

O QUE FAZER COM O RESULTADO DA OPERAÇÃO?

#### Realimentação da saída na entrada?

- Como melhorar e otimizar os diversos sinais de controle? Ler, escrever, habilita, seleciona?
- Imagem da realimentação.

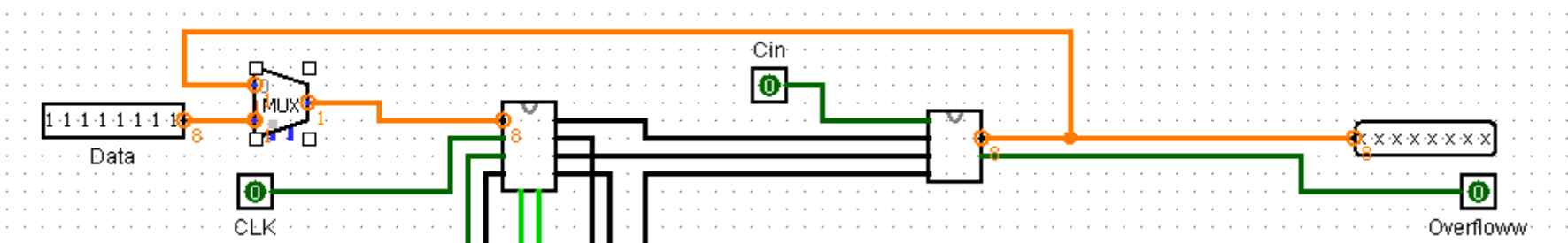

#### Incremento da realimentação

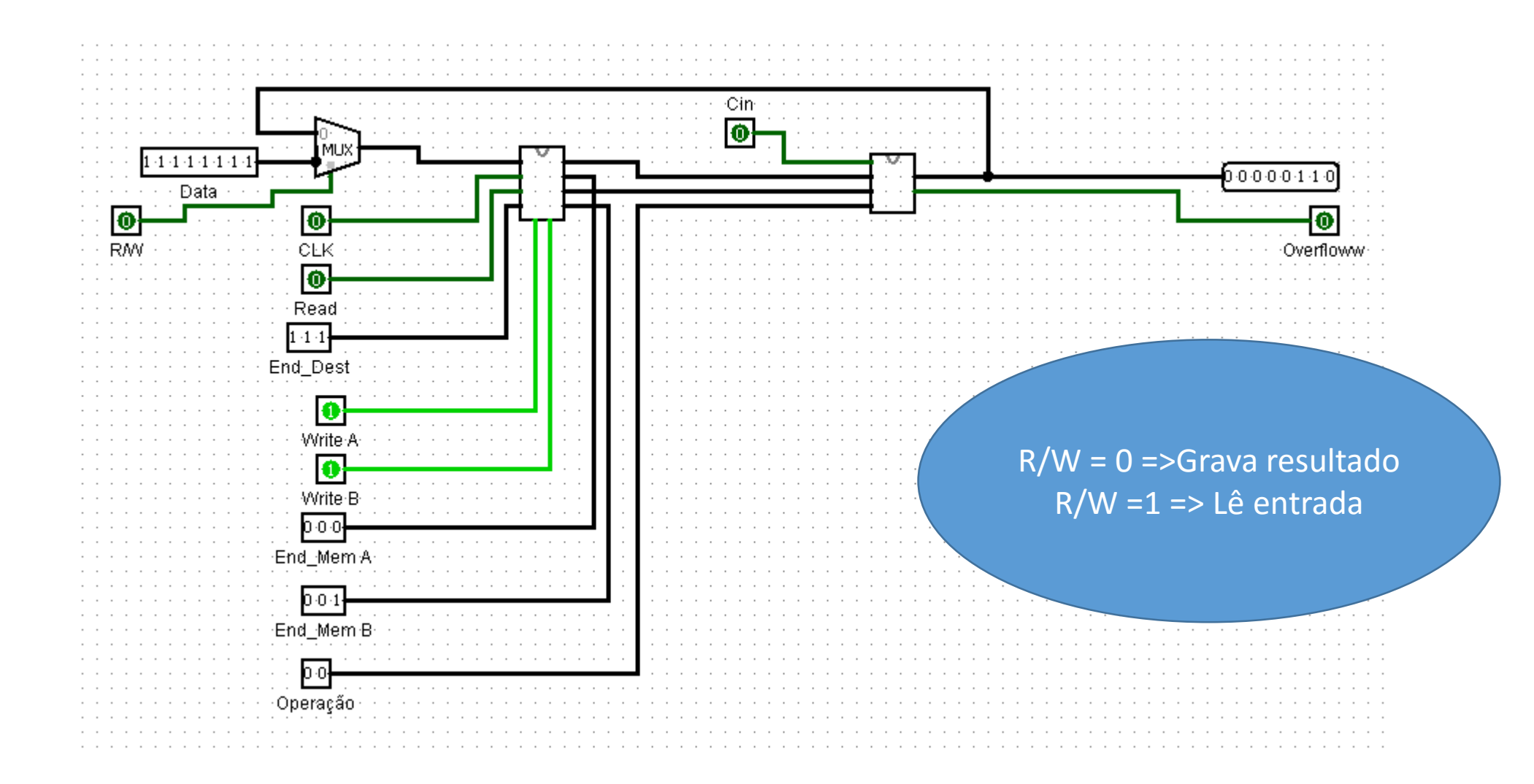

# Adicionando display

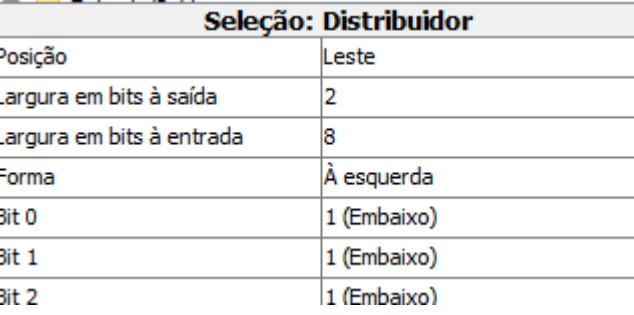

![](_page_9_Picture_33.jpeg)

 $\omega$ 

 $\sim$ 

![](_page_9_Figure_3.jpeg)

### Questões

- Qual seria a tabela de gravação?
- Quais são as entradas e saídas? Crie uma tabela com elas.
- Como seria uma programação para
- MOV AX,4E
- MOV BX,51
- ADD AX,BX (O resultado é gravado em AX)
- Como seria o Reset deste circuito?
- O que incrementaríamos para executar a programação acima de forma automática?
- De sugestões para melhorar este circuito.

### Registrador Acumulador e Flag

- O acumulador recebe os resultados de todas as operações lógicas e aritimética
- Flag indica a ocorrência de condições específicas, lógicas ou aritmética no processador
	- Paridade zero
	- Carry
	- OverFlow

# Registros de propósito geral

- B
- C
- D
- E
- H
- L

#### PC – Contador de programa e SP -Pilha

- Possui um endereço de 16 bits (por exemplo) do qual a instrução em curso será buscada. Seguindo a execução da instrução, o contador PC é incrementado, caso o programa precise do próximo byte da memória, ou o conteúdo atual do PC é colocado com um novo valor caso exista um jumper ou call.
- SP Apontador de pilha caso o programa tenha sub-rotinas que faça uso de pilhas.

#### Outros registros

- Registro de indexação
	- $\bullet$  IX e IY-
- Registro de endereço de página de interrupção
	- $\bullet$
- Registro de restauração de memória
	- R
- Pesquise sobre os registradores atuais e comente sua função.

# Operações na ULA

- Deslocamento a direita e a esquerda
- Incremento
- Decremento
- Soma
- Subtração
- E, OU, OU exclusivo
- Comparação
- Seta bit
- Reseta bit
- Testa bit

### Atividade prática

• Construa uma ULA utilizando o Logisim de 8 bits que execute todas as funções do slide anterior.